Modernisation de l'interface Web de Simbad

## SCHAEFFER Quentin Stage du 08 avril au 21 juin 2019

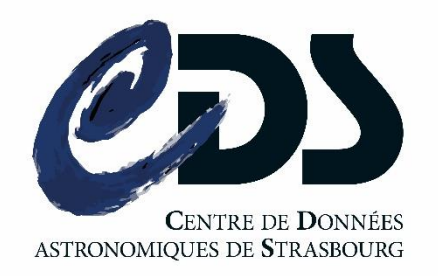

### **Robert Schuman IUT**

Institut universitaire de technologie

Université de Strasbourg

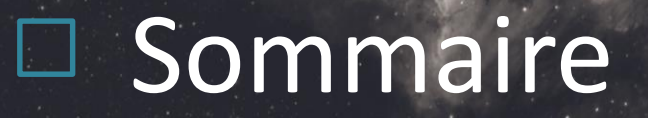

• Présentation de l'organisme

• La mission

• Les réalisations

• Conclusion

## Présentation de l'organisme

- Fondé en 1881
- 3 bâtiments
- 2 équipes (GALHECOS et le CDS)
- Unité mixte du CNRS et de l'Unistra

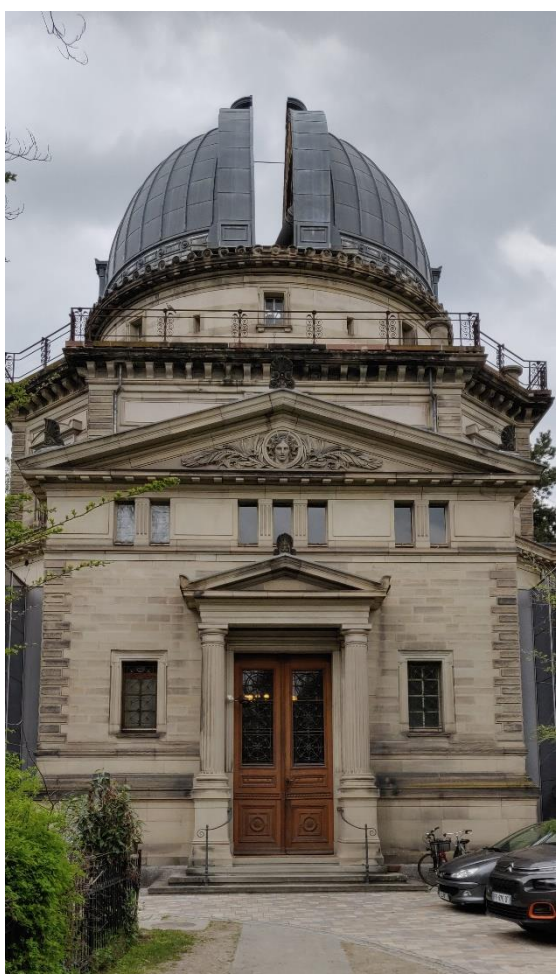

# **Le Centre de Données Astronomiques de Strasbourg**

- Traiter et redistribuer des données astronomiques
- Trois profils :

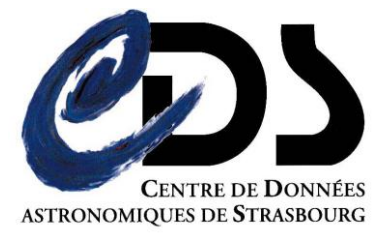

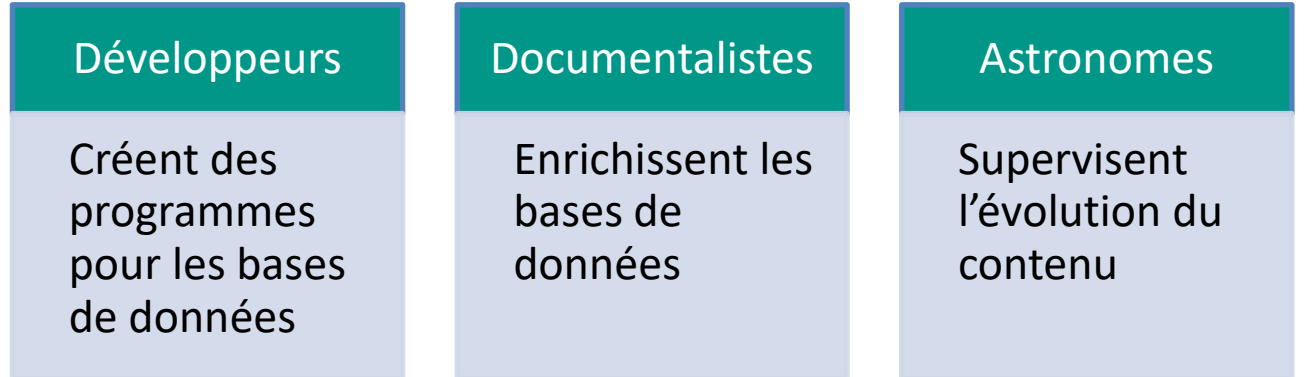

## Les différents services

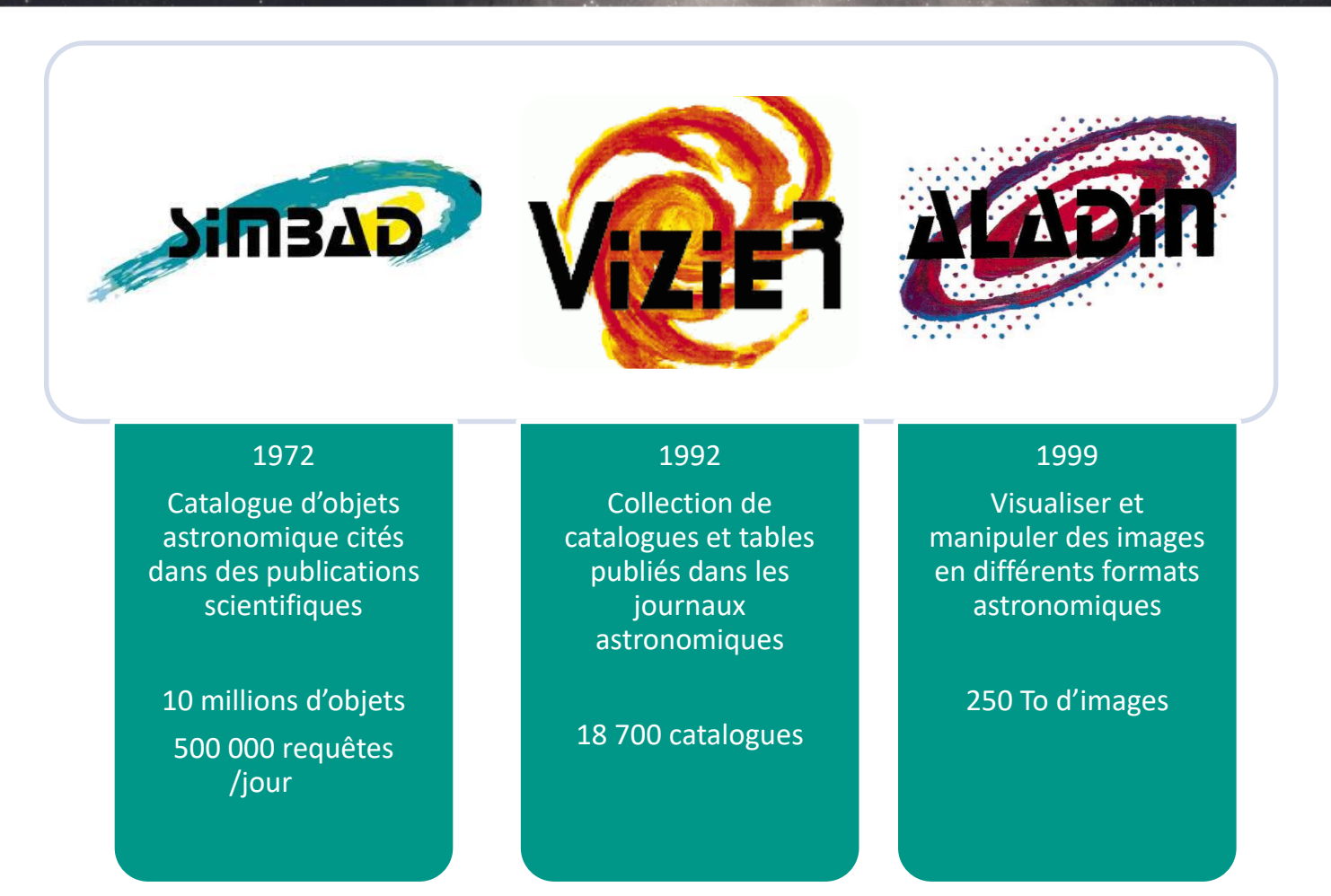

## La Mission

## *« Modernisation de l'interface utilisateur (web) du service de données astronomiques Simbad pour la rendre responsive »*

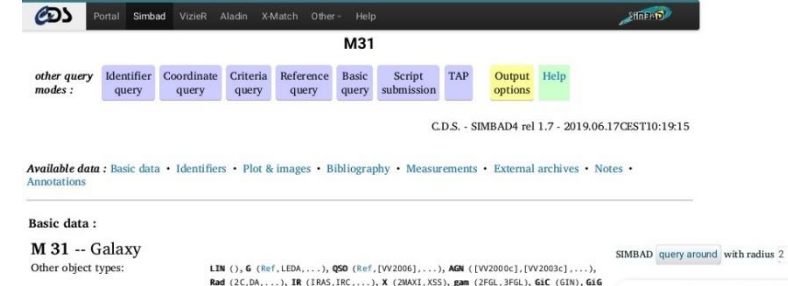

ICRS coord.  $(ep = J2000)$ : 00 42 44.330 +41 16 07.50 (Infrared) [ ] C 2006AJ....131.1163S

FK4 coord. (ep = B1950 eq = 1950) : 00 40 00.092 +40 59 41.73 [ ] Gal coord.  $(ep = J2000)$ : 121 174322 - 21 573311 F 1 Radial velocity / Redshift / cz : V(km/s) -300.0 [4.0] / z(spectroscopic) -0.001000 [0.000013] / cz -299.85 C 2012AJ....144....4M Morphological type: SA(s)b D 2013AJ....146...67B Angular size (arcmin): 199.53 70.79 35 (Opt) D 2003A&A...412...45P Fluxes  $(6)$ : U 4.86 [0.03] D 2007Ap.JS., 173., 1856 B 4.36 (0.021 D 2007Ap JS., 173., 1856

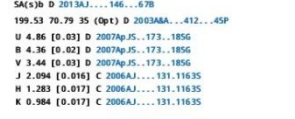

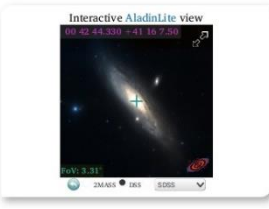

VizieR photometry viewer

arcmin

Search within radius Max 30 · See GALEX UV data in GALEX data Hierarchy: number of linked objects whatever the membership probability is (see description here) : Display criteria parents : 3  $children : 11080$ siblings : 102 All Identifiers (32):

An access of full data is available using the icon Vizier near the identifier of the catalogue

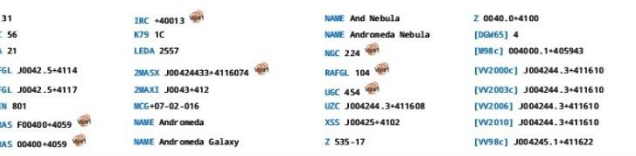

## D Le choix du Framework

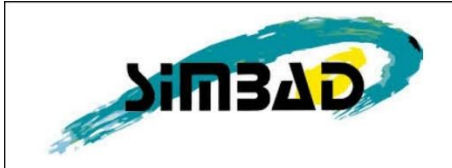

Search by identifier, coordinates (radius=10 arcmin

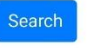

What can Simbad do?

The SIMBAD astronomical database provides basic data, cross-identifications, bibliography and measurements for astronomical objects outside the solar system.

SIMBAD can be queried by object name, coordinates and various criteria. Lists of objects and scripts can be submitted.

Links to some other on-line services are also provided.

## **Bootstrap Foundation Skeleton Materialize**

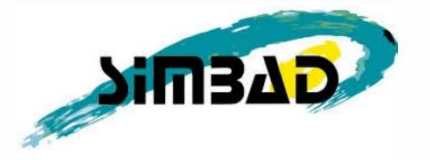

**Change Radius** Search

### What can Simbad do?

The SIMBAD astronomical database provides basic data, cross-identifications, bibliography and measurements for astronomical objects outside the solar system.

SIMBAD can be queried by object name, coordinates and various criteria. Lists of objects and scripts can be submitted.

Links to some other on-line services are also provided.

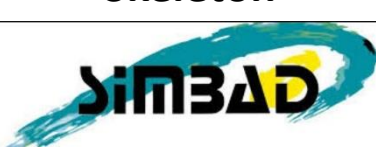

Identifier, coordinates (radius-10 arcmin), or bibc

### What can Simbad do?

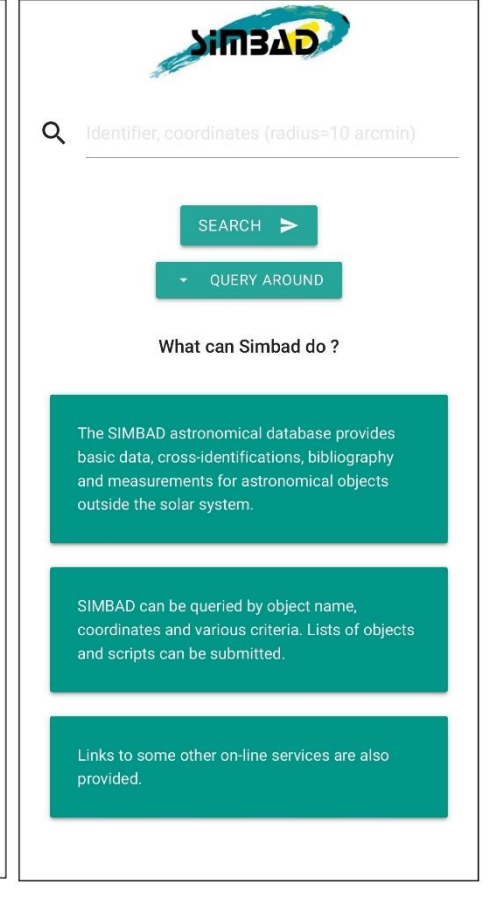

# Le choix du Framework

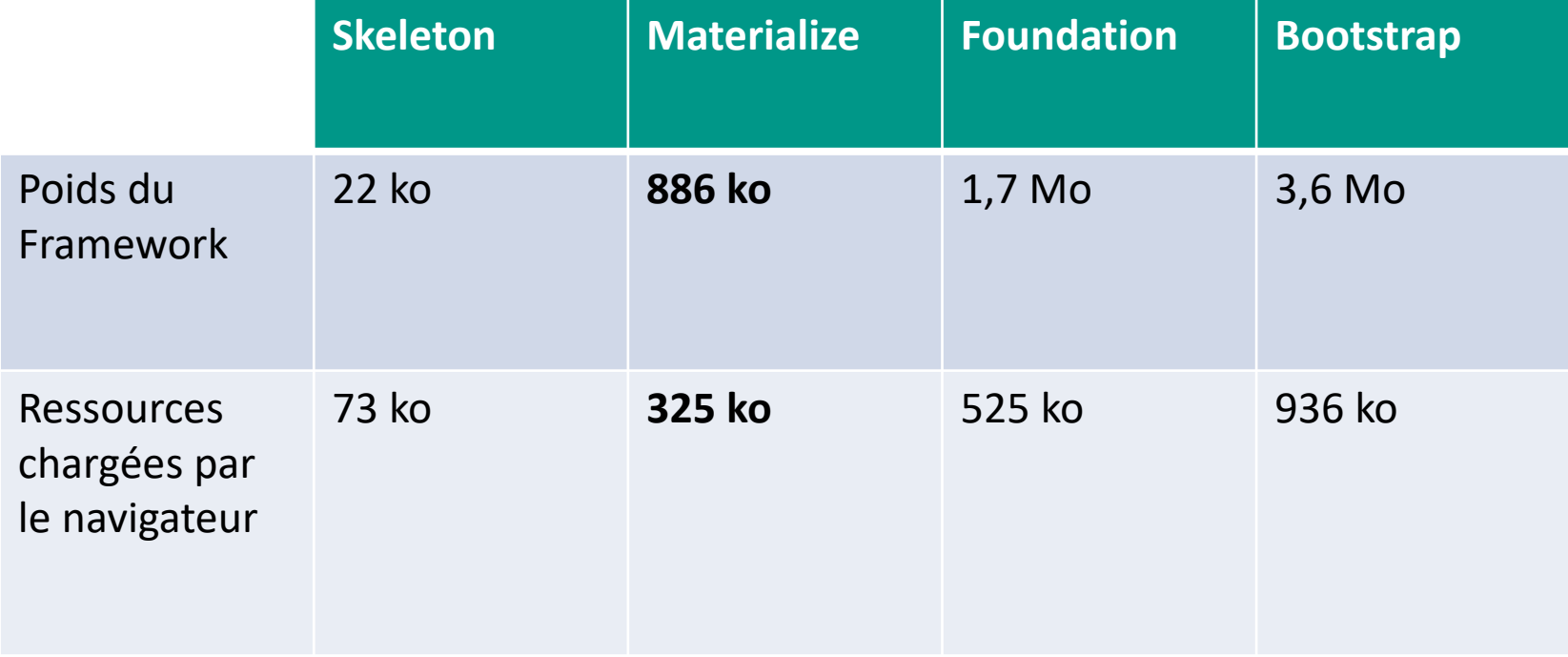

# Les technologies utilisées

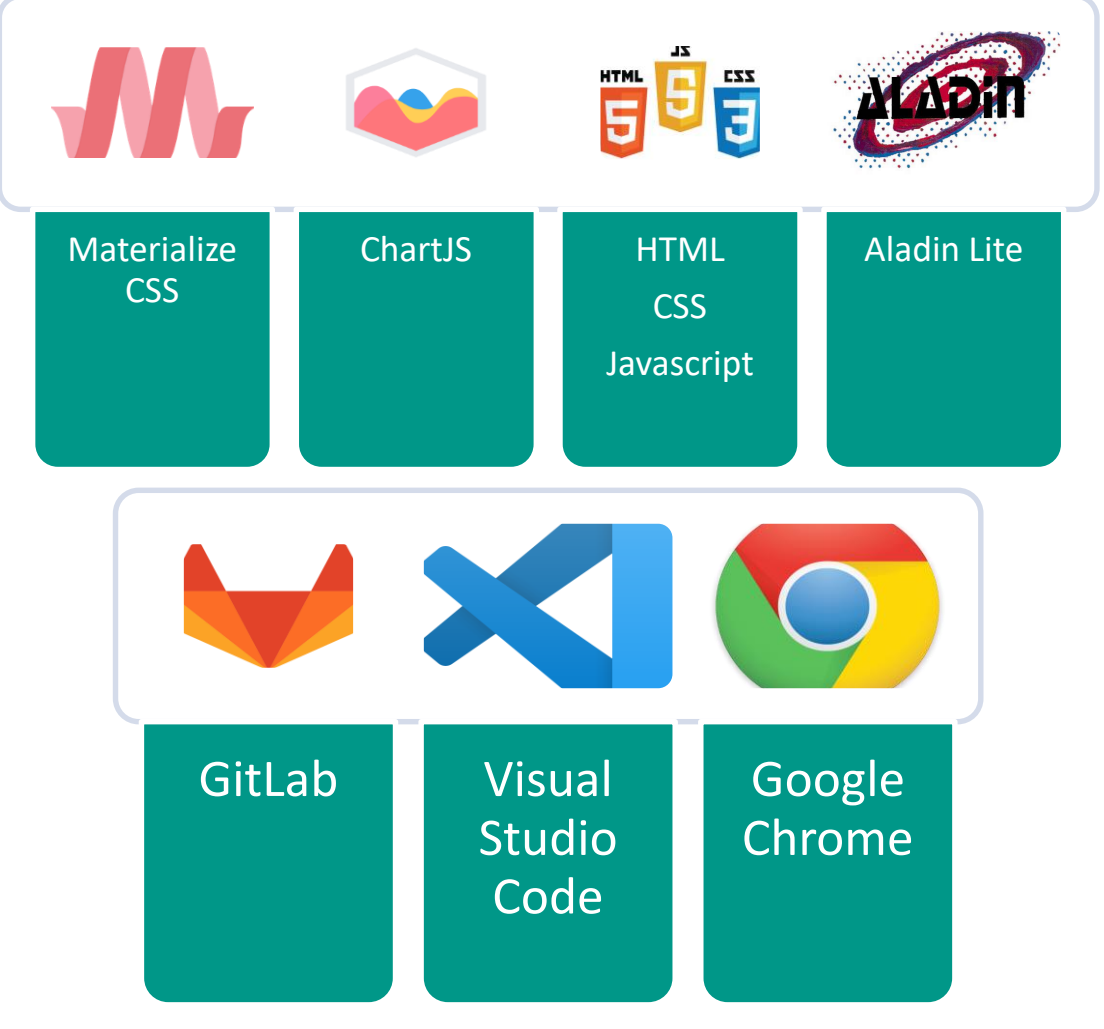

## L'architecture du site

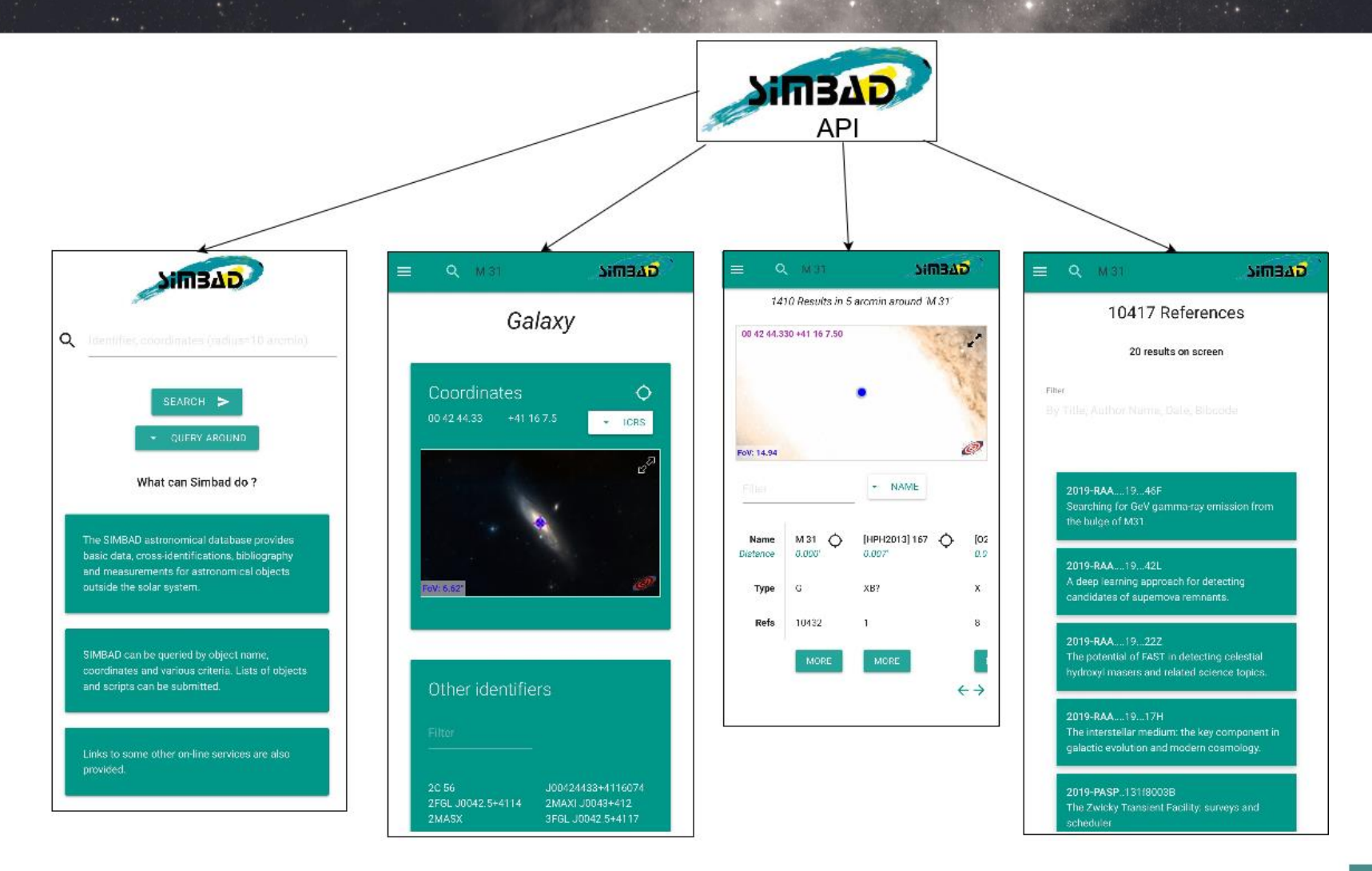

# L'API

- API Web
- Renvoie des données :
	- D'un objet si le nom est donné
	- De plusieurs objets si les coordonnées et un rayon sont indiqués

```
Ιł
 "coo bibcode": "2006AJ....131.1163S",
  "coo qual": "C",
 "dec": 41.268750000000004.
  "dim angle": 35,
 "dim bibcode": "2003A&A...412...45P",
 "dim majaxis": 199.52999877929688,
  "dim minaxis": 70.79000091552734,
  "dim qual": "D",
  "dim wavelg": "O",
  "idlist": [
   "2C 56","2FGL J0042.5+4114",
    "2MASX J00424433+4116074",
  "[VV2010] J004244.3+411610",
  "[VV98c] J004245.1+411622"
1,
"mainId": "M 31",
"mt bibcode": "2013AJ....146...67B",
"mt bin": "2D800904",
"mt qual": "D",
"mtype": "SA(s)b",
"nbrefs": 10415,
"oid": 1575544,
"otype": "G ",
"otype num": "15.00.00.00",
"ra": 10.6847083333333333,
"radvel": -300,
"redshift": 1.0E308,
"rvz bibcode": "2012AJ....144....4M",
"rvz err": 4,
"rvz qual": "C",
"rvz type": "v"
```
# Page d'accueil

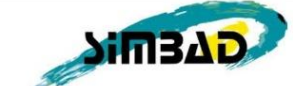

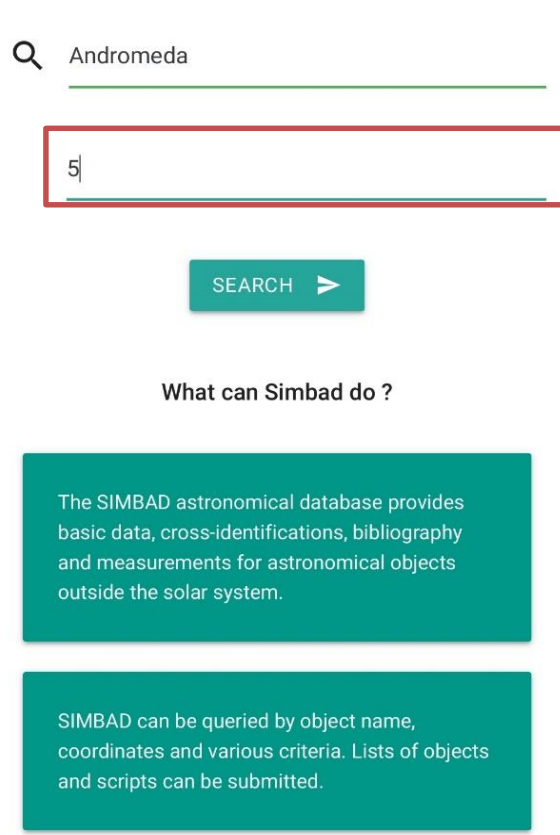

Links to some other on-line services are also provided.

Possibilité de rechercher par nom ou coordonnées Rayon de recherche

Rechercher autour d'un objet

# Page détaillée d'un objet

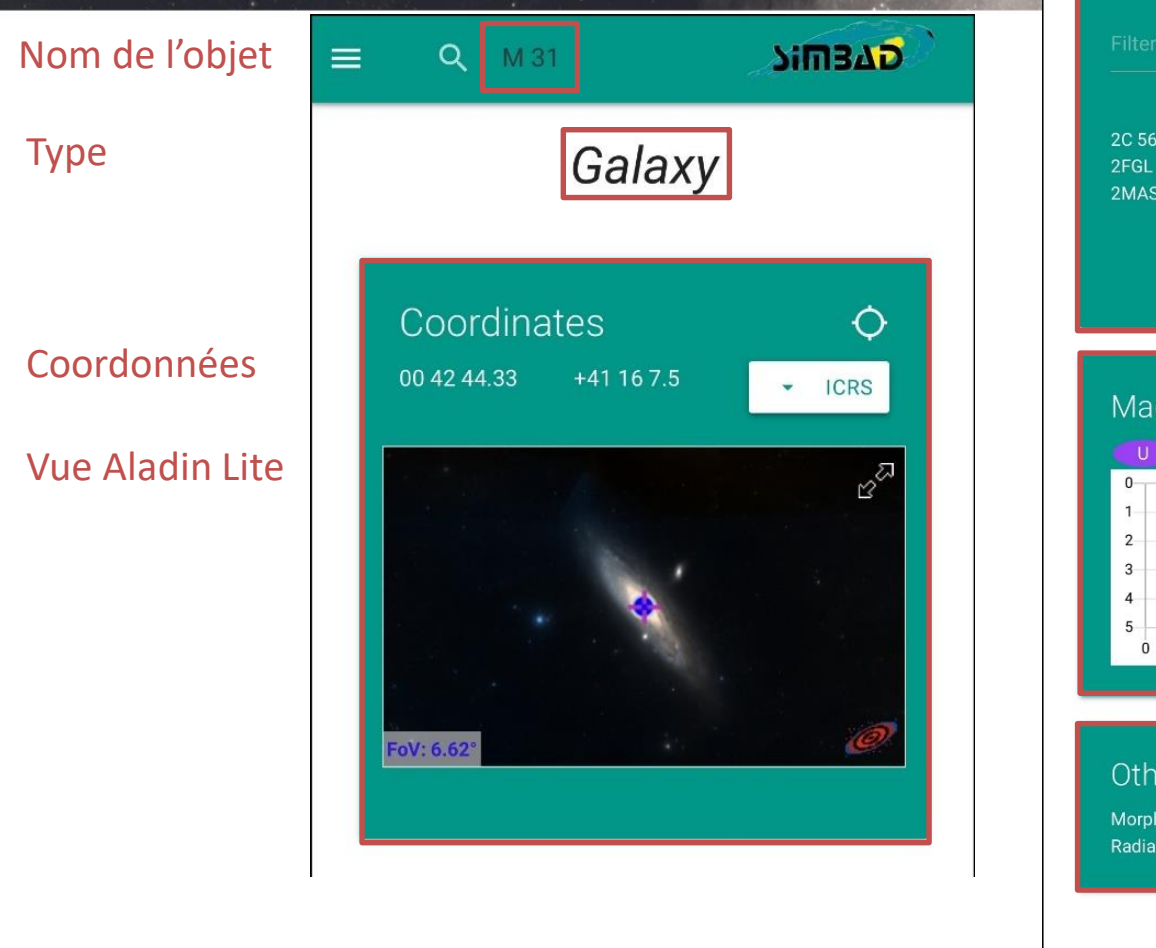

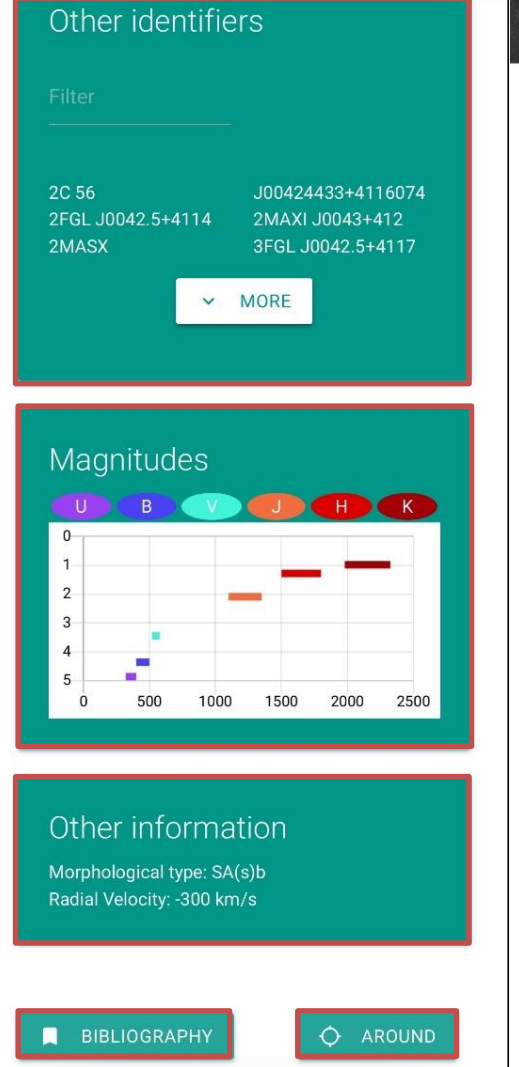

## Identifiants de l'objet

Magnitudes

Informations diverses

# Page de résultats multiples

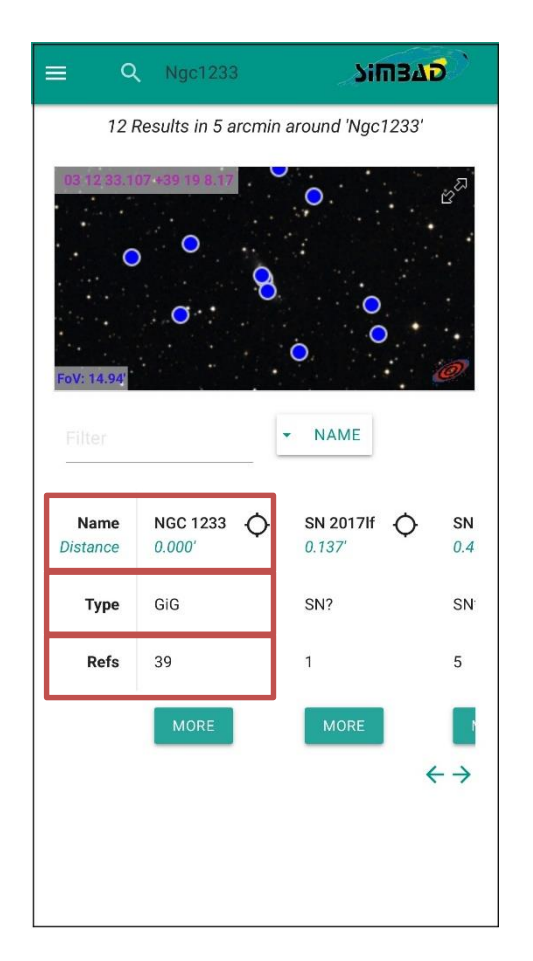

## **Mobile Tablette**

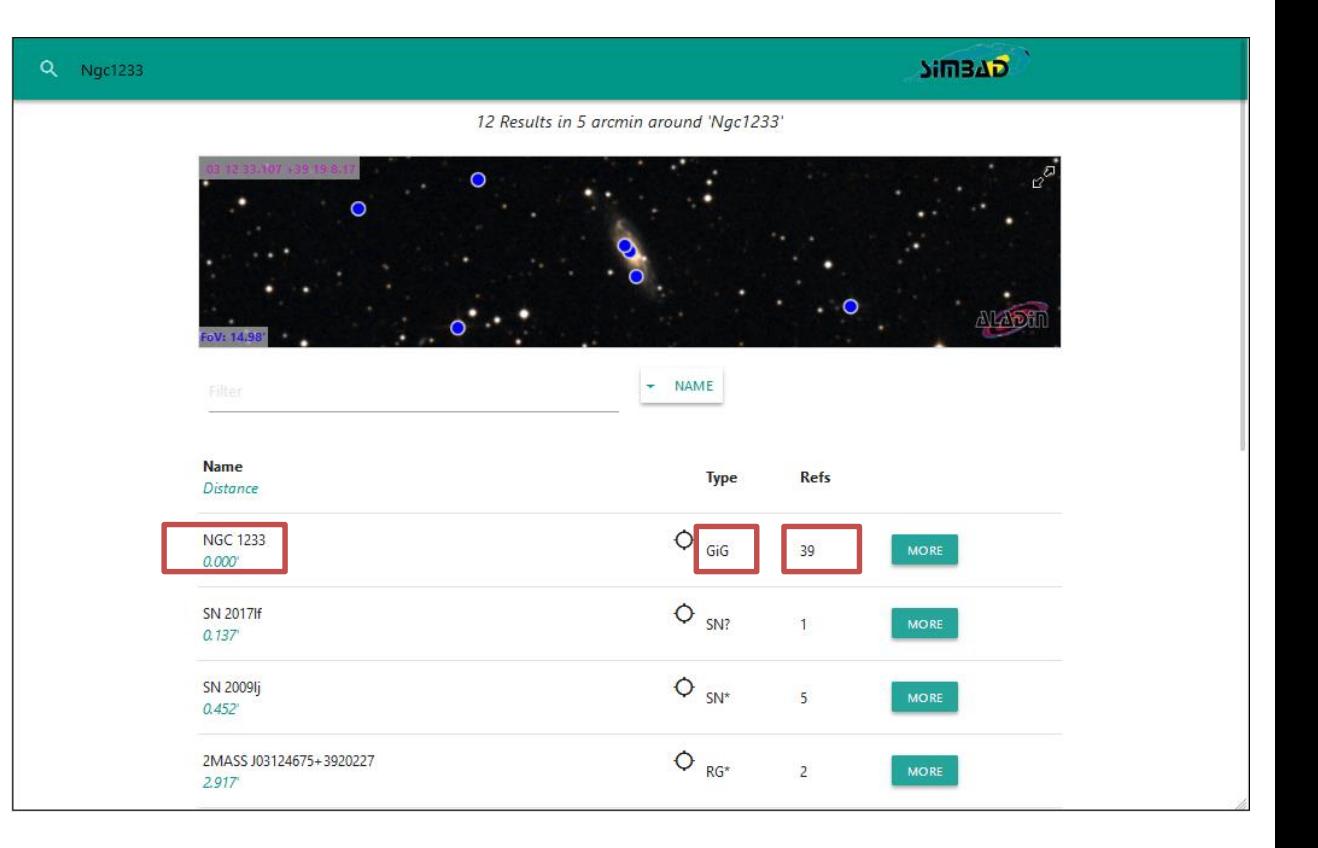

## Page des références

 $\mathbf{F} \equiv \mathbf{Q}$  M31

**SimBAD** 

### 20 results on screen

Filter

2019-RAA....19...46F Searching for GeV gamma-ray emission from the bulge of M31.

2019-RAA....19...42L A deep learning approach for detecting candidates of supernova remnants.

LIU W. / ZHU M. / DAI C. / WANG B.-Y. / **OBJECTS** 

2019-RAA....19...22Z The potential of FAST in detecting celestial hydroxyl masers and related science topics.

### 2019-RAA....19...17H

The interstellar medium: the key component in galactic evolution and modern cosmology.

2019-PASP..131f8003B The Zwicky Transient Facility: surveys and

# Difficultés rencontrées

- Sélection des informations affichées
- Support de différents matériels et différentes tailles
- Entrer dans le contexte astronomique
- Graphique des magnitudes :

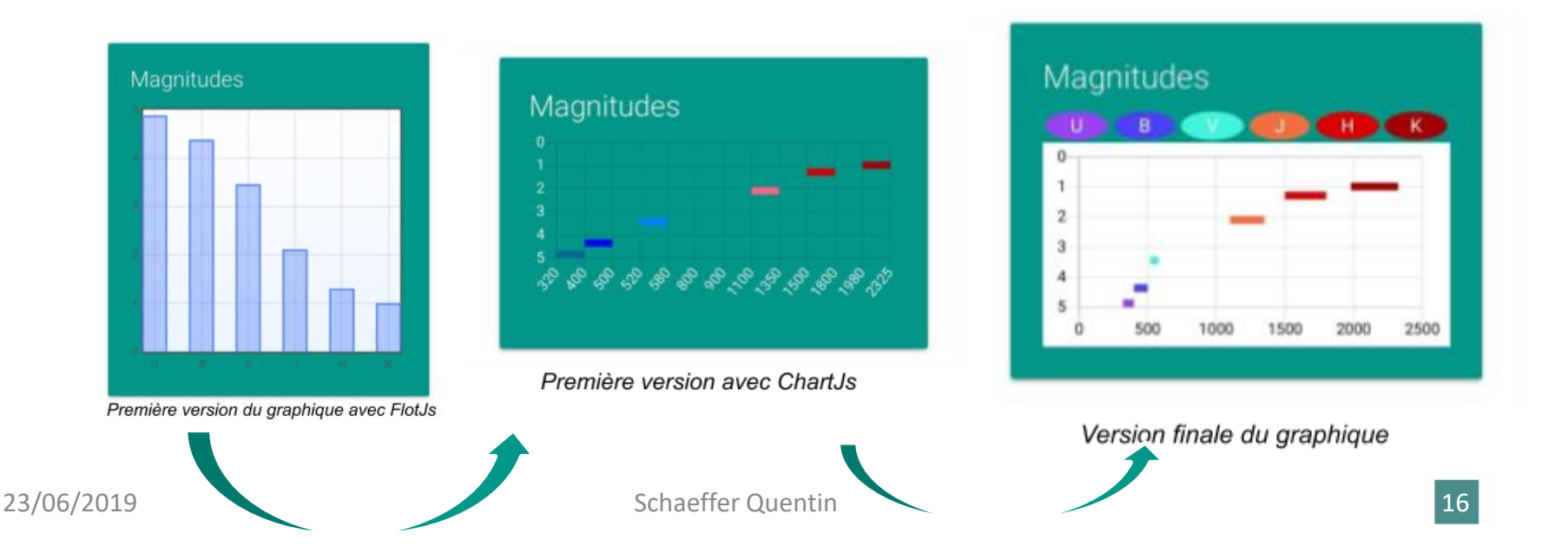

Conclusion

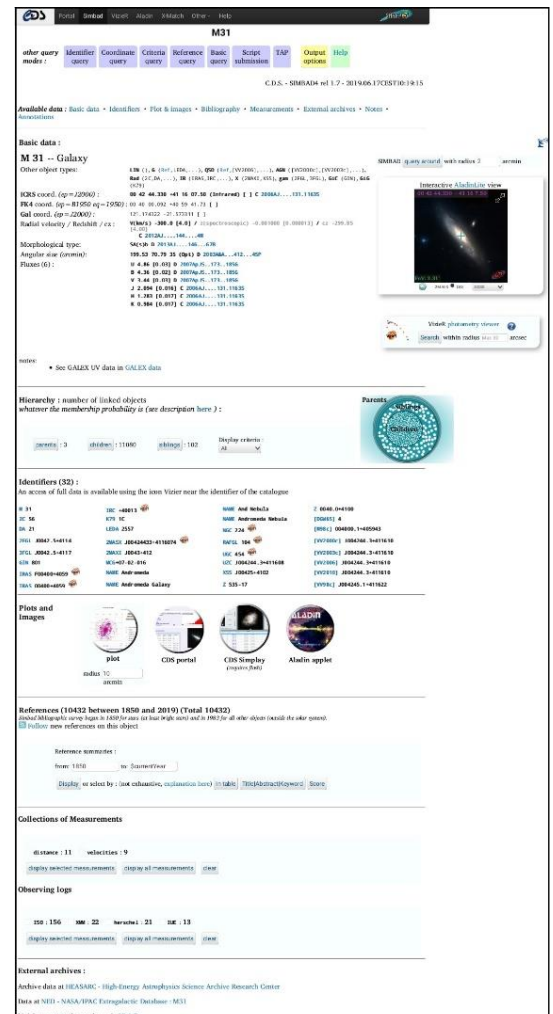

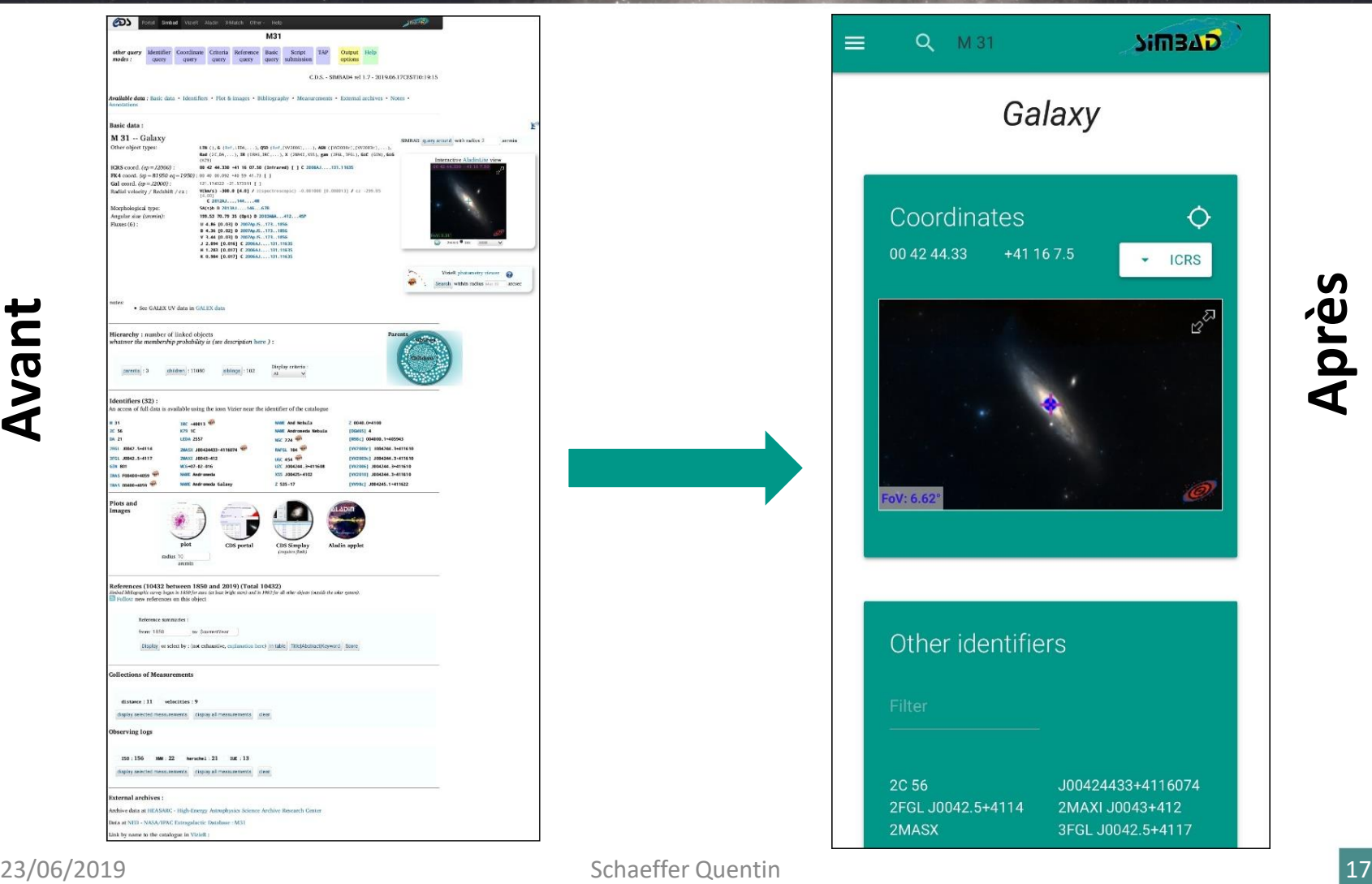

# **Conclusion**

- Site en cours de test en interne
- Pistes envisagées:
	- arrêter l'utilisation du Framework
	- Migrer la version « bureau » vers un design similaire

## Apports pour l'observatoire

- Site Web optimisé mobile
- Premier pas vers la modernisation de Simbad

## Apports personnels

- Renforcement de mes connaissances en Web
- Découverte du monde du travail

## **E** Remerciements

- Grégory MANTELET
- André SCHAAFF
- Pierre-Alain DUC
- Anaïs OBERTO
- Nicolas LACHICHE
- Mark ALLEN

## Pour Tester

## http://simtest.u-strasbg.fr/Files/simbad-mobile/

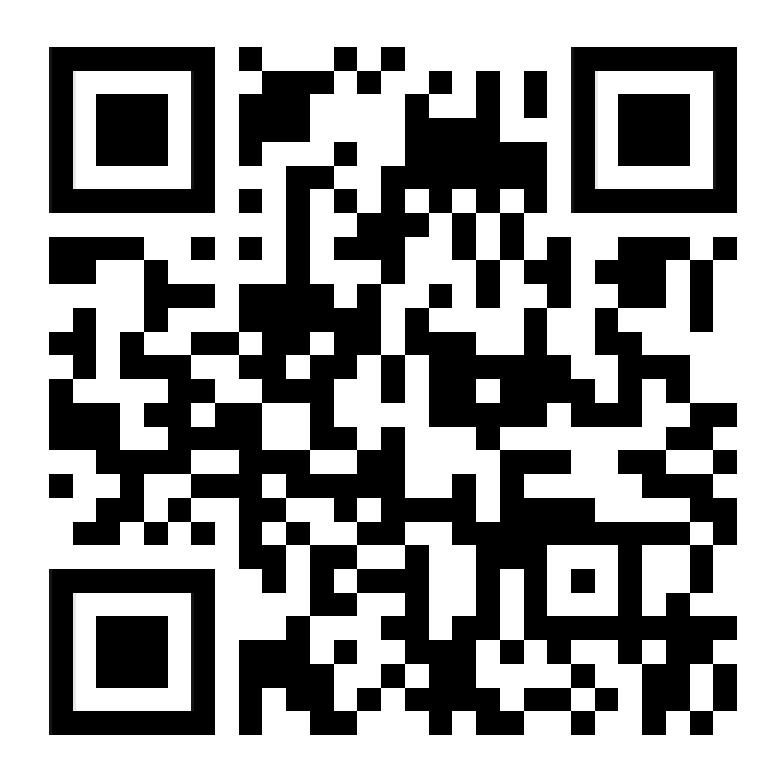